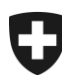

Schweizerische Eidgenossenschaft Confédération suisse Confederazione Svizzera Confederaziun svizra

Eidgenössisches Finanzdepartement EFD

**Eidgenössische Zollverwaltung EZV Oberzolldirektion** 

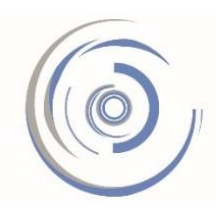

Zollkundenverwaltung - ZKV Gestion des clients de la douane - GCD Gestione dei clienti della dogana - GCD

## **Vorgehen bei Mutationen der Unternehmens-Identifikationsnummer (UID)**

## **1. UID's (mit UID-Ergänzung HR und oder MWST)**

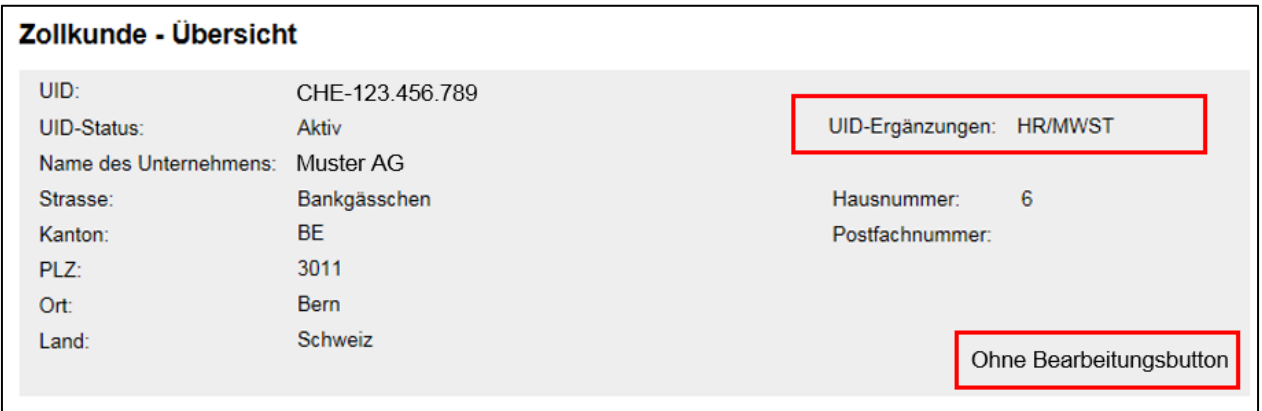

Bei Mutationen Ihrer UID (Adresse, Name oder Löschung der UID) wenden Sie sich direkt an Ihre [UID-Stelle,](https://www.bfs.admin.ch/bfs/de/home/register/unternehmensregister/unternehmens-identifikationsnummer/uid-stellen-werwaltungseinheiten/uebersicht-uid-stellen.html) von welcher Sie die UID erhalten haben (Bsp. Kant. Handelsregister oder Steuerverwaltung). In der Zollkundenverwaltung (ZKV) selber können keine solchen Mutationen vorgenommen werden (Ausnahmen sind die UID's welche bei der Eidg. Zollverwaltung beantragt wurden – siehe Ziffer 2). Auch hat die Eidg. Zollverwaltung (EZV) keine Möglichkeit Ihre UID-Daten zu mutieren.

Die ZKV übernimmt automatisch die von Ihnen bei der UID-Stelle gemeldeten Daten vom Bundesamt für Statistik (BFS). Dies kann jedoch einige Tage dauern. Erst dann werden die mutierten Daten in der ZKV angezeigt.

Weitere Informationen zur Änderung von UID-Daten finden Sie beim [Bundesamt für Statistik.](https://www.bfs.admin.ch/bfs/de/home/register/unternehmensregister/unternehmens-identifikationsnummer/uid-einheiten-unternehmen/uid-daten-aendern.html)

Oberzolldirektion, Service-Center IKT Monbijoustrasse 40, 3003 Bern Tel. +41 58 462 60 00 www.ezv.admin.ch

## **2. UID's welche durch die EZV ausgestellt wurden (Typ 13+14)**

Haben Sie eine UID welche durch die EZV ausgestellt wurde, können Sie die Mutationen Ihrer UID (Adresse, Name) direkt in der ZKV vornehmen. Bei diesen UID's ist in der ZKV bei der Übersicht der Button "Bearbeiten" vorhanden. Dies ist bei allen anderen UID nicht der Fall.

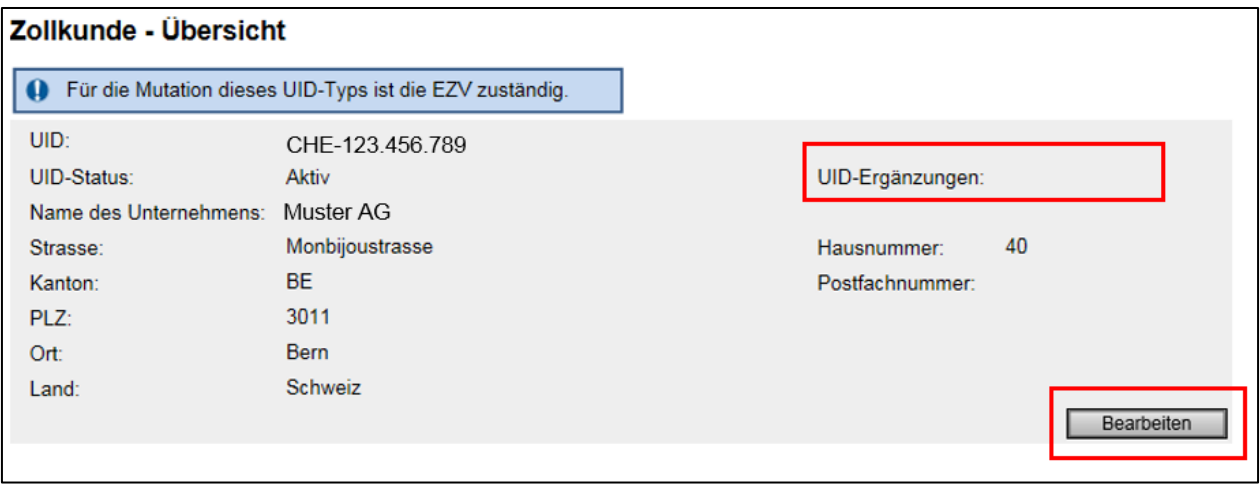

Die durch Sie geänderten Daten werden durch das Service-Center IKT geprüft und an das Bundesamt für Statistik weitergeleitet. Das Bundesamt für Statistik wird anschliessend die Änderung im UID-Register vornehmen. Die ZKV übernimmt danach die geänderten Daten vom Bundesamt für Statistik. Dies kann jedoch einige Tage dauern. Erst dann werden die mutierten Daten in der ZKV angezeigt. Bei Fragen können Sie sich an das [Service-Center IKT](http://www.afd.admin.ch/publicdb/newdb/ncts_formular/index.php?sprache=1) wenden.

Wird die UID-Einheit nicht mehr verwendet und soll gelöscht werden, können Sie dies dem [Ser](http://www.afd.admin.ch/publicdb/newdb/ncts_formular/index.php?sprache=1)[vice-Center IKT](http://www.afd.admin.ch/publicdb/newdb/ncts_formular/index.php?sprache=1) melden.

> Oberzolldirektion, Service-Center IKT Monbijoustrasse 40, 3003 Bern Tel. +41 58 462 60 00 www.ezv.admin.ch